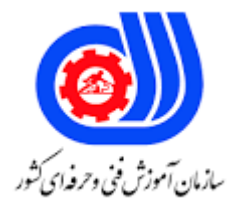

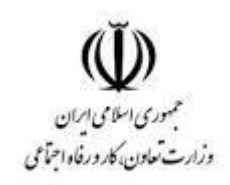

## **نمونه سؤاالت:**

## **Microsoft Excel 2016**

## **کد استاندارد: 351130531040021**

**معاونت پژوهش، برنامه ریزی و سنجش مهارت دفتر سنجش مهارت و صالحیت حرفه ای**

-1ذخیره سازی کارپوشه\_ها در اکسل 2016 به صورت پیش\_فرض با چه پسوندی انجام می\_پذیرد؟ الف- Xls ب- Xlse ج- Xlc د- Xlsx -2اکسل 2016 بطور پیش\_فرض کدامیک از نام های زیر را به فایل ایجاد شده خواهد داد؟ الف- 1Document ب- 1Book Presentation  $1 - z$ د- 1Sheet -3به هر صفحه کاری از یک کارپوشه چه گفته می\_شود؟ الف- Workbook ب- Spreadsheet Worksheet  $-z$ د- Cell -4کدام گزینه در مورد حذف کاربرگ صحیح است؟ الف- کاربرگ را نمی\_توان حذف کرد ب- برای حذف کاربرگ از گزینه Clear استفاده می\_شود ج- کاربرگ حذف شده، با استفاده از دستور Undo قابل بازگشت است د- کاربرگ حذف شده غیر قابل بازگشت است -5کدام گزینه صحیح است؟ الف- کاربرگ اضافه شده از طریق عالمت + کنار کاربرگ\_ها، در انتهای تمام کاربرگ\_ها قرار می\_گیرد ب- کاربرگ اضافه شده از طریق عالمت + کنار کاربرگ\_ها، در ابتدای تمام کاربرگ\_ها قرار می\_گیرد ج- کاربرگ اضافه شده از طریق عالمت + کنار کاربرگ\_ها، قبل از کاربرگ فعال قرار می\_گیرد د- کاربرگ اضافه شده از طریق عالمت + کنار کاربرگ\_ها، بعد از کاربرگ فعال قرار می\_گیرد -6برای ایجاد کپی از یک کاربرگ به وسیله عمل درگ کردن، کدام کلید در هنگام درگ باید فشرده شود؟ الف- Shift ب- Alt ج- Ctrl د- Tab -7کدامیک از زبانه\_های زیر بر ظاهر کلی کاربرگ تأثیر می\_گذارد و تنظیمات چاپ نیز در آن قرار دارد؟ الف- زبانه Home ب- زبانه Insert ج- زبانه Data د- زبانه Layout Page -8برای دستیابی به نوار ریبون با استفاده از صفحه کلید، از کدام کلید استفاده می\_شود؟

```
الف- کلید Shift
                                                                                                  ب- کلید Alt
                                                                                                 ج- کلید Tab
                                                                                                  د- کلید Ctrl
-9کدامیک از گزینه های زیر در کنار سایر زبانه_های نوار ریبون قرار دارد اما یک زبانه محسوب نمی_شود و با کلیک بر روی آن، 
                                                                       صفحه ای به نام Back Stage باز می_شود؟
                                                                                              الف- Developer
                                                                                                 Add-Ins -ب
                                                                                                      File -\tauد- View
                                           -10در نامگذاری فایل_های اکسل، از داده کدام گزینه می_توان استفاده کرد؟
                                                                                                       الف- *
                                                                                                        ب- %
                                                                                                         ج- :
                                                                                                         د- ?
                                -11کدامیک از ابزارهای زیر به صورت پیش فرض در نوار ابزار Access Quick وجود دارد؟
                                                                                               الف- ابزار Copy
                                                                                                 ب- ابزار Font
                                                                                                 ج- ابزار Undo
                                                                                           د- ابزار All Refresh
                                             -12کدامیک از گزینه های زیر معادل فشردن کلید delete عمل می_کند؟
                                                                                                Clear All -الف
                                                                                          Clear Contents -ب
                                                                                             Clear Format -ج
                                                                                         Clear Comments -د
-13در هنگام حذف یک سلول انتخاب شده، کدام گزینه از کادر delete باعث حذف شدن آن سلول و انتقال سلول های پایین به 
                                                                                             جای آن می_شود؟
                                                                                          Shift cells left -الف
                                                                                            Shift cells up -ب
                                                                                               Entire row -\tauEntire column -د
                                                         -14گزینه Format از گروه Clear چه عملی انجام می_دهد؟
                                                                                       الف- حذف محتوای سلول
                                                                                           ب- حذف قالب سلول
                                                                                   ج- حذف یادداشت_های سلول
                                                                                                د- حذف سلول
```

```
-15کدام روش جهت ثبت اطالعات در یک سلول به کار نمی_رود؟
                                                                                       الف- فشردن کلید Tab
                                                                                       ب- فشردن کلید Enter
                                                                                        ج- فشردن کلید Shift
                                                                                  د- فشردن کلیدهای جهت دار
                                                                      -16کدامیک از گزینه های زیر اشتباه است؟
                                                 الف- هر Outline حداکثر می_تواند تا 8 سطح تو در تو داشته باشد
                                                        ب- هر کاربرگ می_تواند بیش از یک Outline داشته باشد
             ج- میتوان Outline را به صورت دستی ایجاد کرد یا از اکسل بخواهیم این کار را به صورت خودکار انجام دهد
                                      د- میتوان نمادها و کنترل های مربوط به Outline را به صورت موقت پنهان کرد
                                           ۱۷-برای ایجاد افکت های گر<mark>افیکی روی متن از ..</mark>........... استفاد<mark>ه می شود؟</mark>
                                                                                              الف- SmartArt
                                                                                                ب- Shapes
                                                                                                ج- WordArt
                                                                                               د- Clipboard
       -1۸–کدام گزینه در پنجره محاوره_ای Format Cell سر_برگ Font برای نوشتن توان (اندیس بالا) به کار می رود؟
                                                                                             الف- Subscript
                                                                                            ب- Superscript
                                                                                          Strikethrough -zد- Underline
                                                         -19برای ترازبندی متن_ها از کدام ابزار استفاده می_شود؟
                                                                                                الف- Border
                                                                                             ب- Alignment
                                                                                                  Merge -zText direction -د
                                    -20گزینه Places Decimal در کادر محاوره_ای Percentage چه کاربردی دارد؟
                                                                    الف- جدا کردن ارقام عدد به صورت سه_تایی
                                                                                   ب- نحوه نمایش اعداد منفی
                                                                                           ج- تعداد رقم اعشار
                                                                                            د- تعیین نوع عدد
                          -21به ورودی_های تابع که نتیجه محاسبات تابع بر اساس آن انجام می_گیرد چه می_گویند؟
                                                                                             الف- Operator
                                                                                             ب- Reference
                                                                                              Argument -zد- Constant
-22اگر بخواهیم محتوای خانه_های 2A و 3A با هم جمع شده و بر 4A تقسیم شوند و سپس به توان 1B برسند، کدام فرمول
```

```
صحیح است؟
                                                              A2+A3/A4^B1 -الف
                                                             (A2+A3)/A4^B1 -ب
                                                            ((A2+A3)/A4)^{8}B1 - zA2+A3/A4*B1 -د
                                              -23اگر 20=1A نتیجه فرمول زیر چیست؟
                                                        IF (A1<>10," yes", "No")
                                                                       الف- TRUE
                                                                       ب- FALSE
                                                                          ج- Yes
                                                                            د- No
                 -24برای حذف ستون انتخاب شده، از کدام کلید ترکیبی زیر استفاده می_شود؟
                                                                     Ctrl + D -الف
                                                                 Ctrl + delete -ب
                                                                       - + Ctrl -\tauCtrl + C --25برای درج یک سطر بین سطر 10 و 11 ..................؟
                   الف- روی سطر 10 کلیک راست کرده و گزینه Insert را انتخاب می_کنیم
                     ب- روی سطر 11 کلیک راست کرده و گزینه Insert را انتخاب می_کنیم
                     ج- روی ستون 10 کلیک راست کرده و گزینه Insert را انتخاب می_کنیم
                     د- روی ستون 11 کلیک راست کرده و گزینه Insert را انتخاب می_کنیم
                                    -26کدام گزینه مربوط به تغییر عرض یک ستون است؟
                                                                 Row Height -الف
                                                                   Row Width -ب
                                                               Column Height -zColumn Width -د
                             -27در تابع IF شرط مورد نظر در کدام قسمت نوشته می_شود؟
                                                                 Value if true -الف
                                                                 Value if false -ب
                                                                   Logical test -ج
                                                                     د- Condition
-28کدامیک از توابع زیر تعداد سلول_هایی که با یک مالک مشخص تطبیق دارند را نشان می_دهد؟
                                                                     الف- COUNT
                                                                    ب- COUNTIF
                                                                     COUNTA -zد- SUBTOTAL
```

```
-29کدامیک از توابع زیر فاصله اضافی متن را حذف می_کند؟
                                                                                     الف- REPT
                                                                                     ب- TRIM
                                                                                     ج- FIXED
                                                                                      د- TEXT
                                   -30برای حذف داده_های تکراری از کدام ابزار زیر استفاده می_شود؟
                                                                          Data Validation -الف
                                                                     Condition Formatting -ب
                                                                       Remove Duplication -ج
                                                                                      د- Export
                                         -31برای مرتب کردن اطالعات از کدام ابزار استفاده می_شود؟
                                                                                     الف- Filter
                                                                                      ب- Clear
                                                                                       Sort -zد- Subtotal
-32با استفاده از کدام قابلیت زیر می_توان سریع_تر افراد با حقوق دریافتی در یک بازه خاص را شناسایی کرد؟
                                                                                      الف- Sort
                                                                                   ب- Subtotal
                                                                                      ج- Form
                                                                                       د- Filter
                                                -33کدام گزینه زیر در مورد ابزار Shape اشتباه است؟
                                                                    الف- هر Shape دارای نام است
                                             ب- می_توان Shape های ترسیم شده را گروه بندی کرد
                                                             ج- می_توان به Shape متن اضافه کرد
      د- امکان ایجاد یک Shape اختصاصی وجود ندارد و فقط می_توان از Shape های موجود استفاده کرد
                                  -34با استفاده از ابزار ........... می_توان دیاگرام های مختلفی ایجاد کرد؟
                                                                                 الف- WordArt
                                                                                  ب- SmartArt
                                                                                     ج- ClipArt
                                                                                     د- Object
              -35اگر بخواهیم مقادیر داده_ها روی نمودار نشان داده شود، از کدام گزینه استفاده می_شود؟
                                                                                Axes Title -الف
                                                                                    ب- Legend
                                                                                 Data Label -\tauSelect Data -د
                    -36کدام قسمت از Axis Format برای تعیین حداقل و حداکثر مقادیر محور_ها است؟
```
الف- Major ب- Minor Bounds  $-\pi$ د- Units -37کدام گزینه اشتباه است؟ الف- برای حذف نمودار، آن را انتخاب کرده و دکمه delete را فشار می\_دهیم ب- برای کپی کردن نمودار ابتدا باید آن را انتخاب کنیم ج- با حذف کردن نمودار، داده\_های آن نمودار نیز حذف می\_شود د- اندازه نمودار را می\_توان تغییر داد -38اگر بخواهیم یک جدول را دوباره به دامنه طبیعی سلول\_ها تبدیل کنیم )سلول\_ها را از فرمت جدول خارج کنیم(، از کدام دستور استفاده می\_شود؟ Remove Duplication -الف Convert to Range -ب Summarize with PivotTable  $-z$ د- Export -39کدامیک از گزینه های زیر مربوط به فیلتر کردن جدول می\_باشد؟ Banded Columns -الف ب- Export Header Row  $-z$ Insert Slicer -د -40کدام گزینه در مورد قالب\_بندی شرطی اشتباه است؟ الف- وقتی سلولی که حاوی قالب بندی شرطی است را کپی می\_کنیم، قالب\_بندی شرطی نیز در سلول جدید کپی می\_شود ب- این ابزار در زبانه Home قرار دارد ج- با استفاده از دکمه delete می\_توان قالب\_بندی شرطی یک سلول را حذف کرد د- زمانی که قالب بندی شرطی را روی یک سلول اعمال می\_کنیم، آن سلول بسته به محتویاتش ظاهر متفاوتی خواهد داشت -41در صورتی که بخواهیم از قالب های آماده اکسل استفاده کنیم، کدام ابزار زیر این کار را انجام می\_دهد؟ الف- Clipboard Format Cells -ب Conditional Formatting  $-\tau$ د- Styles -42ذخیره سازی فایل های الگو در اکسل 2016 با چه پسوندی انجام می\_پذیرد؟ الف- Xlsx ب- Xls  $X$ ltx  $-z$ د- Xlt -43برای جایگزین کردن یک عبارت متنی در کاربرگ با یک عبارت متنی دیگر از ابزار .......... استفاده می\_کنیم؟

```
الف- Find
                                                                                                 ب- Clipboard
                                                                                                   ج- Replace
                                                                                                        د- Fill
  -44فرض کنید می_خواهیم تعدادی داده در کاربرگ_های مختلف را کپی کرده و در کاربرگ جدیدی بچسبانیم. کدام ابزار زیر 
                                                                                       می_تواند به ما کمک کند؟
                                                                                          Format Painter -الف
                                                                                             Paste Special -ب
                                                                                                        Fill -\tauد- Clipboard
                                                         -45ابزار Painter Format به منظور .......... استفاده می_شود؟
                                                                                                 الف– کپی مت<mark>ن</mark>
                                                                                                 ب- انتقال متن
                                                                                         ج- کپی قالب بندی متن
                                                                                          د- کپی توضیحات متن
           ۴۶-برای مشخص کردن چگونگی چاپ خروجی روی صفحه کاغذ (عمودی یا افقی) از کدام دستور استفاده می_شود؟
                                                                                                 الف- Collated
                                                                                                  ب- Margins
                                                                                                   Scaling -\piد- Orientation
                                    -47جهت تنظیم حاشیه_های صفحه برای چاپ، از کدام دستور زیر استفاده می_شود؟
                                                                                              الف- Orientation
                                                                                                  ب- Margins
                                                                                                   ج- Scaling
                                                                                                Paper Size -د
                                                 -48برای مشخص کردن ناحیه پرینت، از کدام گزینه استفاده می_شود؟
                                                                                                    الف- Scale
                                                                                                Print Title -ب
                                                                                                 Print Area -ج
                                                                                                   د- Margins
-49کدامیک از نمودارهای زیر برای نمایش تأثیر مجموع یک سری اعداد که اغلب هم مثبت و هم منفی هستند مورد استفاده قرار 
                                                                                                     می_گیرد؟
                                                                                               الف- Histogram
                                                                                                 ب- Waterfall
                                                                                                   ج- Scatter
                                                                                                       د- Line
```
-50کدامیک از نمودارهای زیر جهت ترسیم داده\_های سلسله\_مراتبی مناسب است؟

الف- Waterfall

Box & Whisker -ب

ج- Scatter

د- Treemap

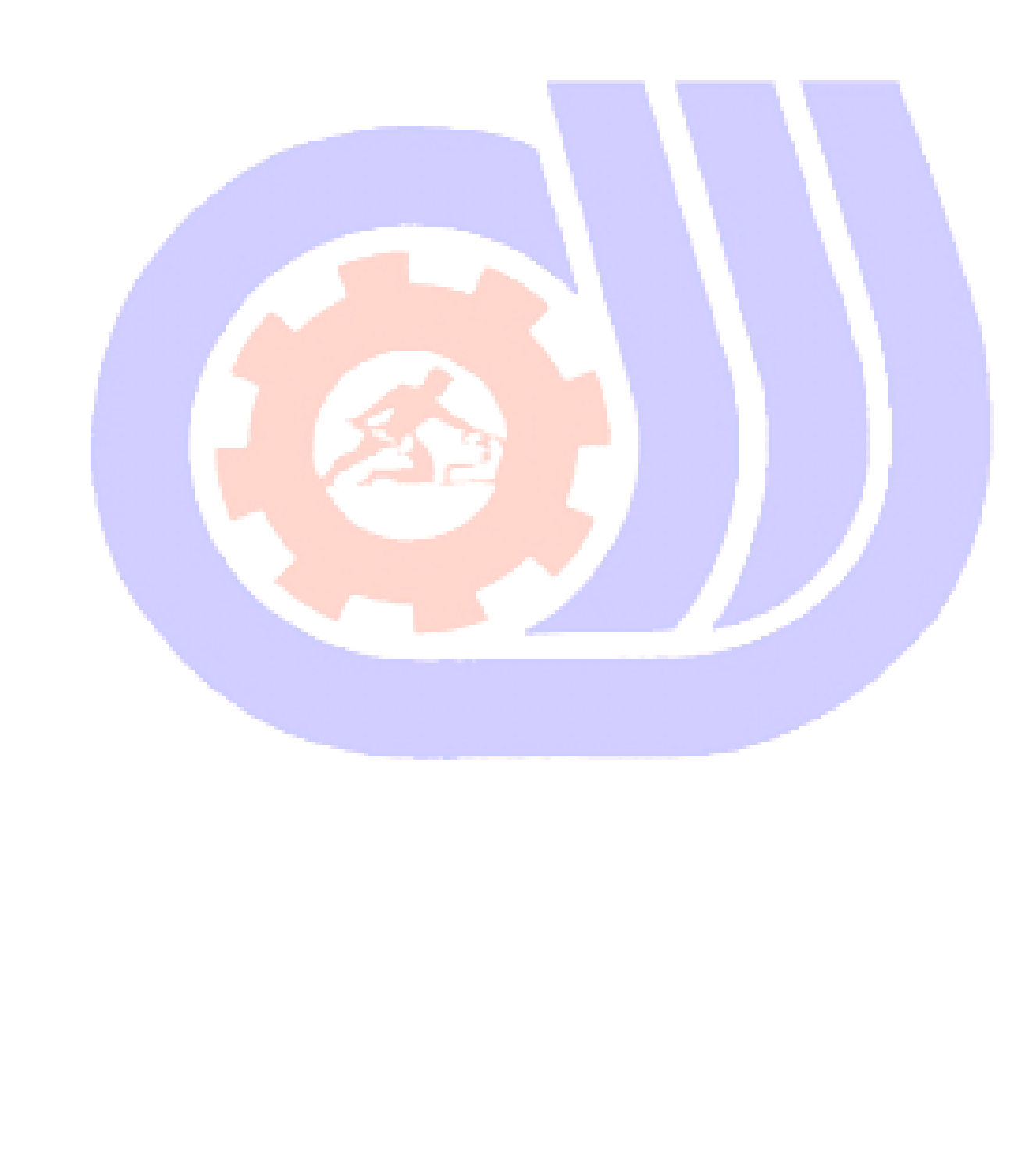